# **ePortfolios im (Fremd)Sprachenunterricht**

## *Ein Zusammenspiel von "book report" mit ePortfolios im Englischunterricht.*

Im vorliegenden Praxisbeispiel werden Schülerinnen und Schüler in reflexives Arbeiten eingeführt. Darüber hinaus wird der Umgang mit der ePortfolio-Software Mahara geschult.

Autor: Peter Groißböck

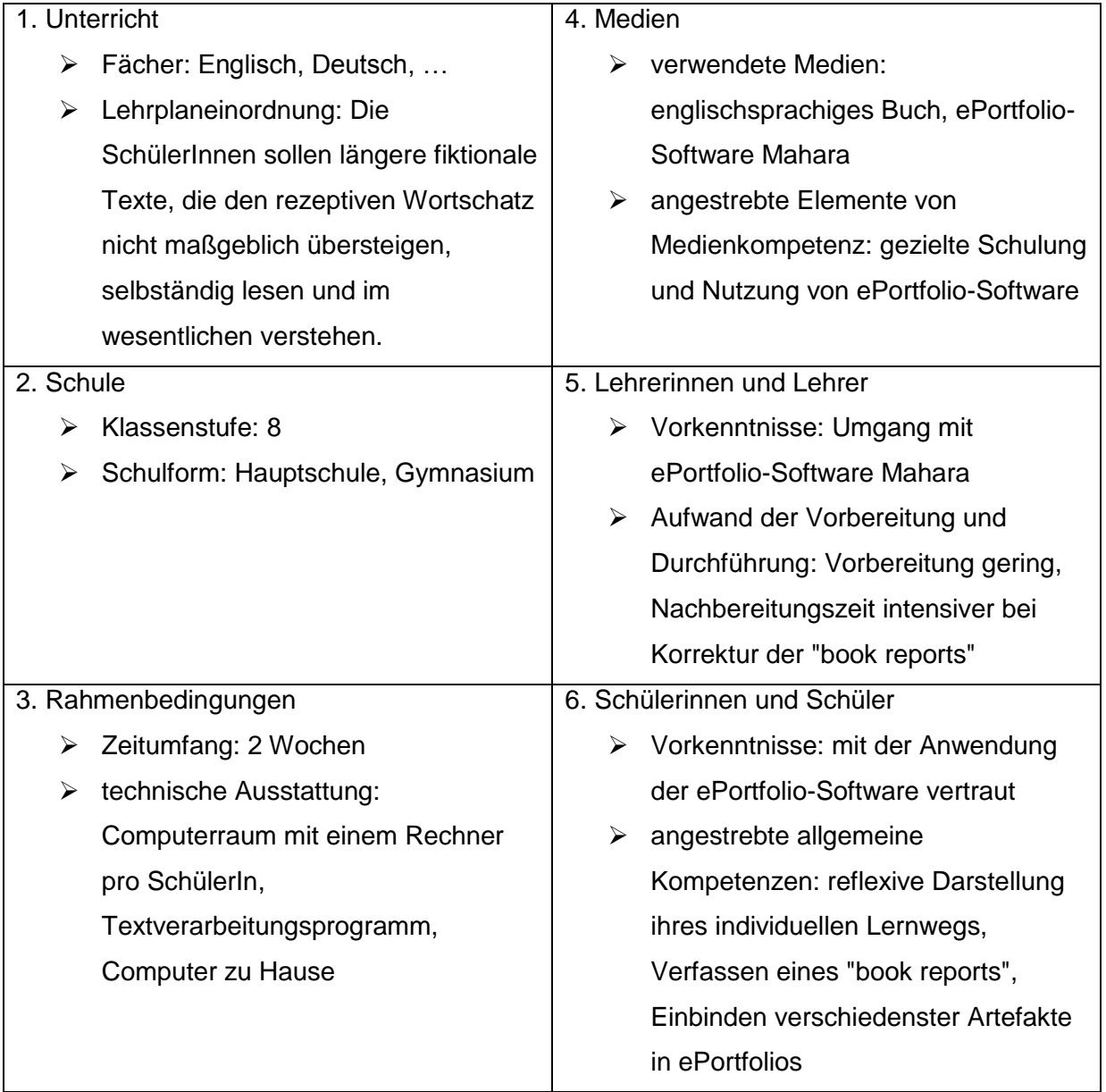

## *1. Unterrichtseinheit:*

Am Beginn der Arbeit steht ein Besuch in der Schulbibliothek, bei dem sich jede Schülerin und jeder Schüler für ein Buch aus der englischsprachigen Abteilung entscheiden soll.

Bereits bei der Auswahl ihres Buches lesen die Schülerinnen und Schüler den Klappentext ihres Buches. Im Anschluss daran sollen die SchülerInnen einen kurzen Text, einen "Cover Letter", in englischer Sprache verfassen. Dabei können sie sich sowohl über mögliche Inhalte oder offensichtliche Themen ihres Buches Gedanken machen, als auch über einen eventuellen Ausgang. Danach beginnen die SchülerInnen damit, ihr Buch zu lesen.

### *2. Unterrichtseinheit:*

Diese Einheit findet im Computerraum statt, wobei darauf zu achten ist, dass jeder Schülerin und jedem Schüler ein eigener Computer zur Verfügung steht. Zuerst wird unter Anleitung der Lehrerin oder des Lehrers eine ePortfolio-Seite neu erstellt und für die Lerngruppe zur Ansicht freigegeben. Dann werden Grundfertigkeiten wie z.B. das Einfügen von Bildern, Textfeldern und externer Videos aufgefrischt. Danach begeben sich die SchülerInnen selbständig im Internet auf die Suche nach dem Cover des Buchs und nach einem Bild der Autorin/des Autors, die sie anschließend in ihre Ansichten einbetten können. Neben ihren eigenen Profilinformationen bauen sie anschließend auch ihren "Cover Letter" als Textbox in die Ansicht ein. Die letzten fehlenden verpflichtenden Teile der ePortfolio-Ansichten sind der "book report" selbst und ein "resumè", in dem die SchülerInnen Buchinhalte thematisieren und ihren Erwartungen gegenüber stellen können. Auch eine persönliche Verbindung zum Buch kann hergestellt werden. Diese beiden Beiträge sollen wieder in englischer Sprache und innerhalb der nächsten 2 Wochen verfasst werden.

#### *3. Unterrichtseinheit (2 Wochen später):*

Jeder Schülerin und jedem Schüler wird eine Lernpartnerin oder ein Lernpartner für ein Peer-Feedback zugelost. Die SchülerInnen betrachten im Computerraum die ePortfolio-Seite ihrer zugelosten Lernpartnerin oder ihres Lernpartners kritisch und heften ihre Meinung zur vorliegenden Arbeit als Feedback unten an die Ansicht an. Sie beschreiben dabei was ihnen besonders gefällt und was sie eventuell anders gelöst hätten. Zum Abschluss bekommen alle Schülerinnen und Schüler ein inhaltliches Feedback von Lehrerin oder Lehrer und eine Korrektur ihrer eventuellen Fehler. Diese gilt es abschließend in der ePortfolio-Ansicht auszubessern.

Über den hier angeführten Link können mehrere Beispielseiten von Schülerinnen und Schülern abgerufen werden:<http://www.mahara.at/view/view.php?id=38940>

*Peter Groißböck*